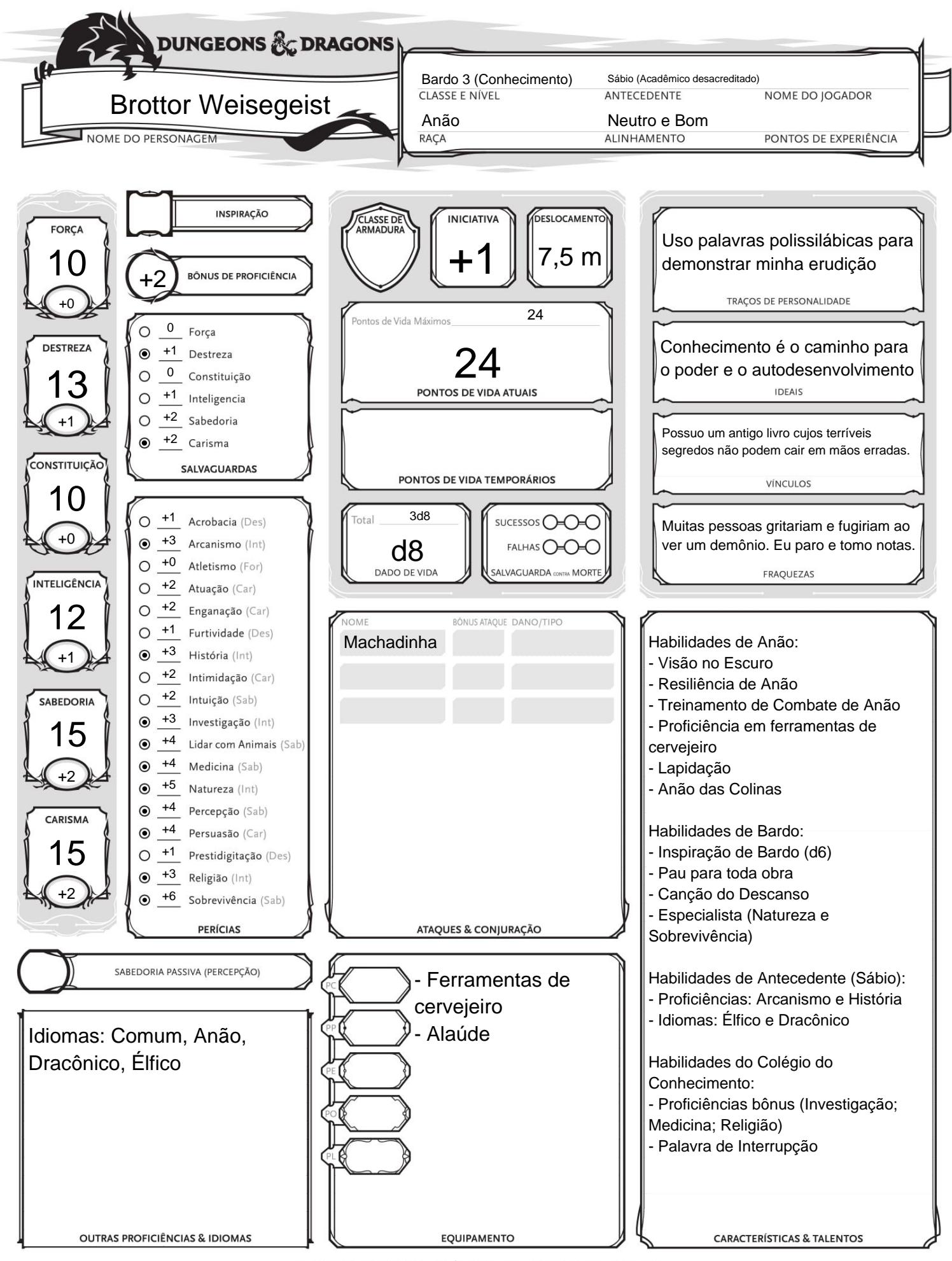

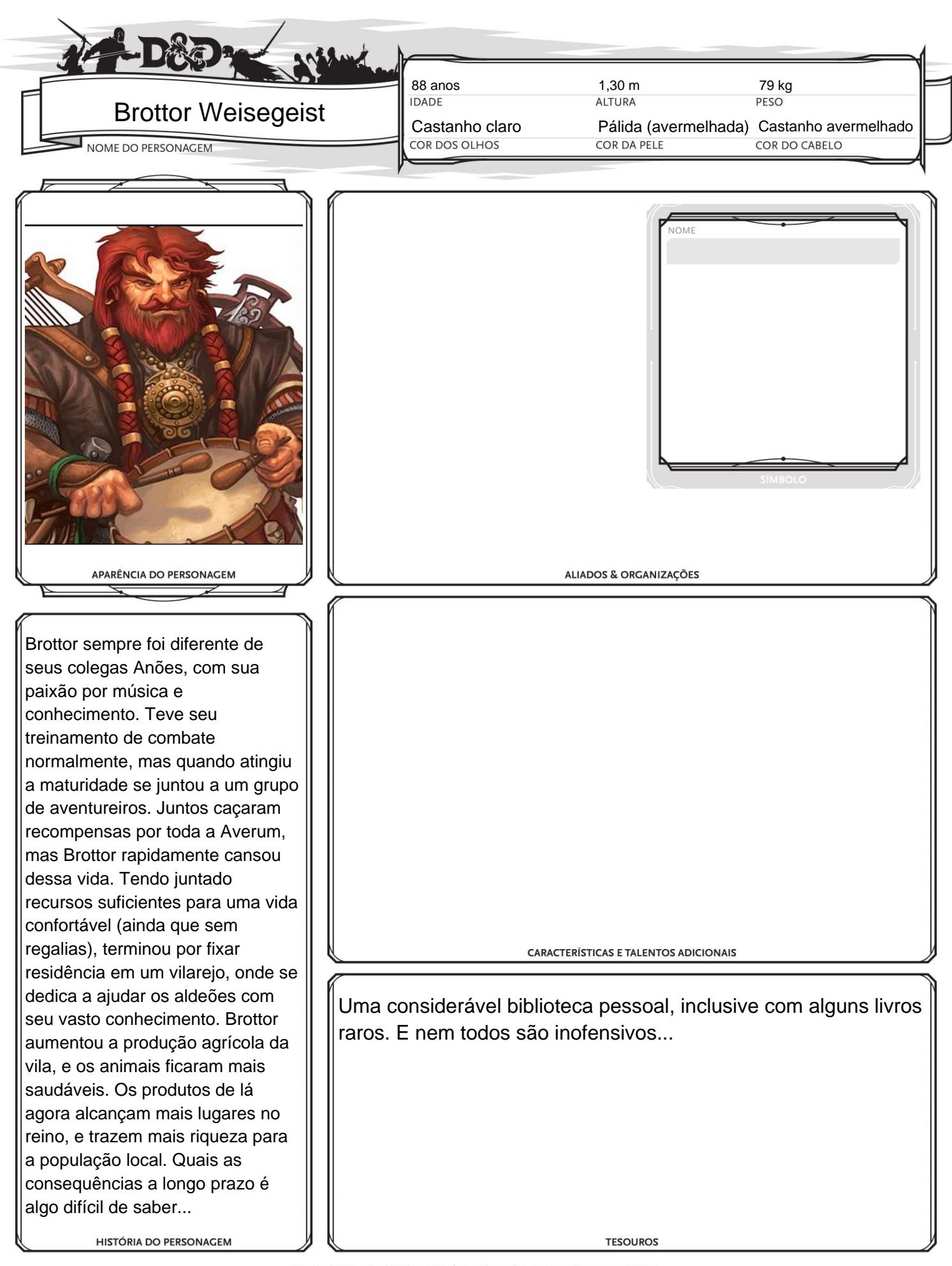

TM  $\&$  © 2019 Wizards of the Coast LLC. F permitida a cónia desta planilha para uso pessoal

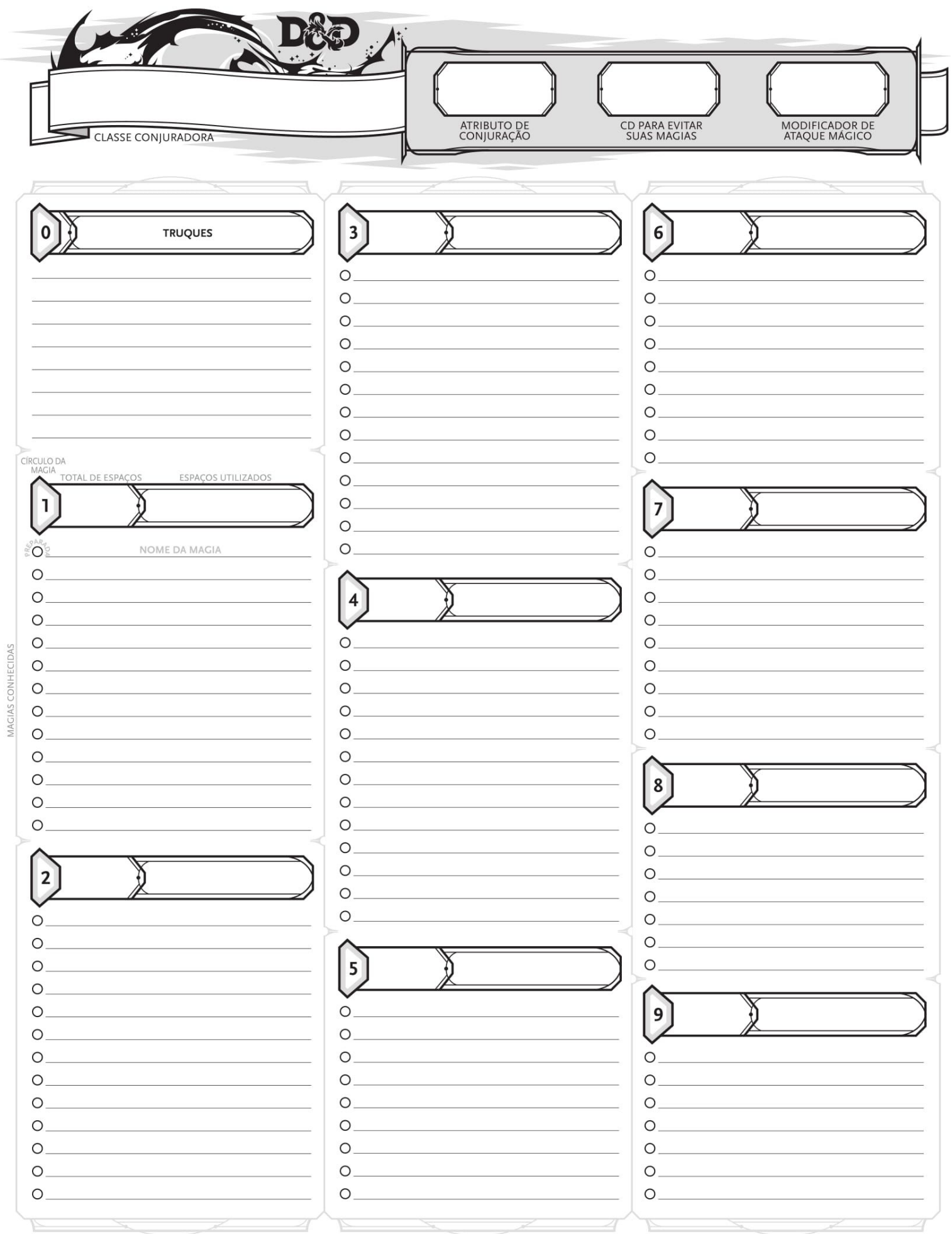